# Splunk Data Models

What they are, when to use them, and how to use them

David Shpritz Splunk Practice Lead and Senior Consultant Aplura, LLC

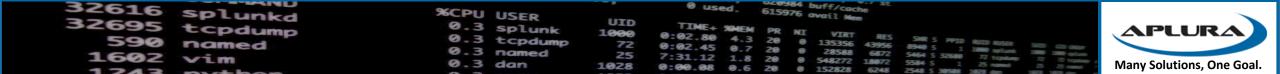

#### Agenda

- Splunk Data Summarization Techniques
- Data Models
- Building Data Models
- Using Data Models

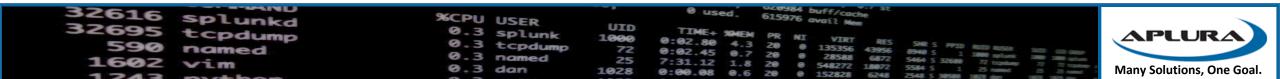

# In the beginning...

Splunk data summarization techniques

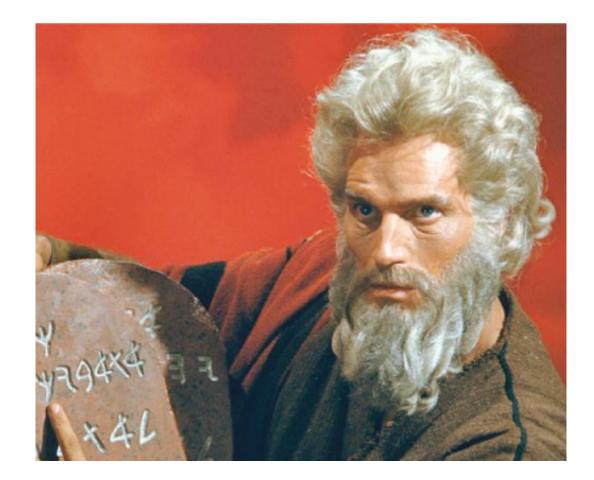

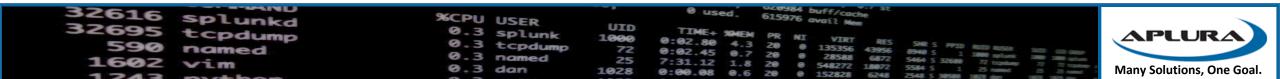

#### The need

- Big data gets, well, big
- Going through all of that data for dashboards is heavy lifting
- For generating reports or dashboards over extended periods of time, it gets even bigger (read: slower)
- Needed a way to make dashboards respond faster, but still allow for the flexibility of Splunk for things like time ranges, as well as keeping data current
- Give newer users the ability to intuitively explore data and generate their own reports

| 32616 | Splunkd | %CPU USER                 |      | 0 Used. 615976 avail Mem                                                                                                    |
|-------|---------|---------------------------|------|----------------------------------------------------------------------------------------------------|
| 32095 | tCDdump | 0.3 splunk<br>0.3 tcpdump |      | 0:02,80 4.3 20 NI VIRT RES SHE'S NIL O                                                                                                    |
| 1602  | named   | 0.3 named                 |      | 0:02.80 4.3 20 0 135356 43956 8394 5<br>0:02.45 0.7 20 0 135356 43956 8394 5<br>7:31.12 1.8 20 0 548272 5464 5 3268 77 5464 5 3268 77 5464 5 3268 77 5464 5 3268 77 5564 5 1 100 100 100 100 100 100 100 100 100 |
| 1243  |         | 0.3 dan                   | 1028 | 0:00.08 0.6 20 0 152828 6248 5 3584 5 3584 5 3584 5 365 Many Solutions, One Goal.                                                                                                    |

### Ye Olde Fashion Summary Indexing

- Only take the parts of an event that you care about (reduce the volume)
- Put them in a format that is easily parsed (reduce the variety)
- Summarize the data in a manner that lends itself to calculating statistics on later (reduce the velocity)
- Accomplish this by running faster searches over a shorter period of time, to build up an index of summarized data
- This summary index will now take less effort for longer term reporting

| 32616 | Splunkd | %CPU USER                |             | 0 used. 615976 avail Men                                                                                                    |                           |
|-------|---------|--------------------------|-------------|----------------------------------------------------------------------------------------------------|---------------------------|
| 22032 | tcpdump | <b>9.3</b> spl.          | UID<br>1000 | TIME+ SOUTH                                                                                                    | APLURA                    |
| 590   | named   | 0.3 tcpdump<br>0.3 named | 72          | 0:02.80 4.3 20 0 135356 43956 8940 5 1 1000 plant 300 00 000<br>0:02.45 0.7 20 0 28588 6872 5464 5 32560 72 teptant 300 000 000<br>7:31.12 1.8 20 0 548272 18072 5584 5 1 75 teptant 72 72 teptant 72 72 18072 5584 5 1 75 teptant 72 72 teptant 72 72 teptant 72 teptant 72 72 teptant 72 72 te |                           |
| 1602  | Vim     | 0.3 dan                  | 1028        |                                                                                                    | Many Solutions, One Goal. |

### But there were problems

- Highly dependent on search schedules
- Highly dependent on data arriving on time
- Planning ahead for report time spans
- No access controls to summarized events (only the summary index itself)
- Required running scripts at the command line to fill gaps
- Searches taking longer than the schedule range
- Writing searches for summary indexes is harder for most users

| 32616 | Splunkd | %CPU USER |             | 0 used. 615976 avail Nem                                                                                                    |                           |
|-------|---------|-----------|-------------|----------------------------------------------------------------------------------------------------|---------------------------|
| 32095 | tcpdump | 9.3 spl   | UID<br>1000 | TIME SHELL AS                                                                                                    | APLURA                    |
| 590   | named   |           | 72          | 0:02.80 4.3 20 0 135356 43956 8940 5 1 1000 80588 300 60 6000<br>0:02.45 0.7 20 0 28588 6872 5464 5 32680 72 toplant 72 72 toplant 72 72 72 toplant 72 72 72 toplant 72 72 72 72 72 72 72 72 72 72 72 72 72                                                                                                    |                           |
| 1602  | Vim     |           | 25<br>1028  | 7:31.12 1.8 20 0 548272 18072 5464 5 32580 72 toptam 72 toptam 72 | Many Solutions, One Goal. |

### Solutions

- Report Acceleration
  - Used to accelerate individual reports (when possible)
  - Takes care of its own scheduling
  - Takes care of its own backfill
  - The accelerated results *may* be available to other similar searches
  - Not so good for general dashboarding/reporting without having a lot of them run
  - Still requires know-how to create the original search to accelerate
- Data Model Acceleration ...

| 32616 | Splunkd | %CPU USER                |             | 0 Used. 615976 avail Men                                                     |          |
|-------|---------|--------------------------|-------------|------------------------------------------------------------------------------|----------|
| 22032 | tCDdump | 0.3 splunk               | UID<br>1000 |                                                                              |          |
| 590   | named   | 0.3 tcpdump<br>0.3 named | 72          | 0 0:02.80 4.3 20 0 135356 43956 8948 5 1 100 000 000 00 00 000 000 000 000 0 |          |
| 1602  | VIM     | 0.3 dan                  | 1028        |                                                                              | ne Goal. |

# Data Models

splunkd

tcpdump

named

32616

32695

1602 vim

How late-binding schema helps solve the problem

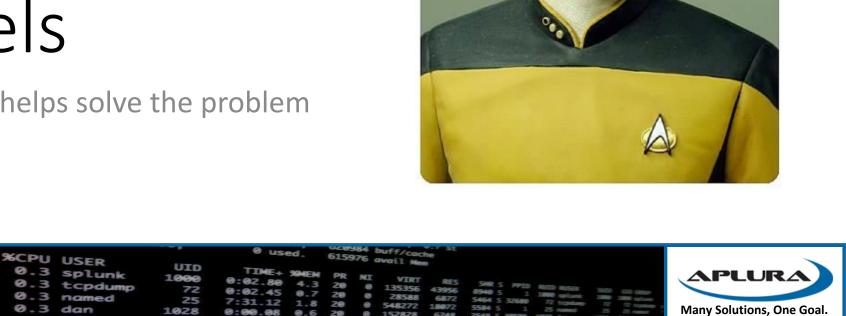

#### How data models solve (some) problems

- Provides summarization of large amounts of data with acceleration
- Can include enrichment of the data along the way
- Allow for ad-hoc acceleration (more on that later)
- Take care of their own scheduling and backfill
- Provide new (and not so new) users ways to explore data with Pivot and Datasets in a more intuitive manner
- Access to data is still limited by the underlying Splunk access controls

| 32616 | Splunkd          | %CPU USER |             | 0 used. 615976 avail Mem                             |                          |
|-------|------------------|-----------|-------------|------------------------------------------------------|--------------------------|
| 22095 | tcpdump<br>named | 9.3 spl   | UID<br>1000 | TIME+ 90HEM PR NI VIRT RES SHES MET                  | APLURA                   |
|       | vim              |           |             | 7:31 12 1 8 20 0 28588 6872 5464 5 32680 77 transfer | any Solutions, One Goal. |

#### Let's talk schemas

- If you know traditional databases, you may know this term
- Defines what makes up the structure of a database
- Traditional databases use early-binding or star schema
- Think "definition on write"
- Splunk uses late-binding or schema-on-read
- Data models help formalize that late-binding schema
- Data model acceleration then turns it to structured data in the "high performance analytics store"

| 32616 | Splunkd | %CPU USER                |      | 0 Used. 615976 avail Nem                         |                        |
|-------|---------|--------------------------|------|--------------------------------------------------|------------------------|
| 22032 | tCDdump | <b>9.3</b> spl.          | UTD  | TIME+ SHEW                                       | PLURA                  |
|       | named   | 0.3 tcpdump<br>0.3 named | 72   | 0.7 20 0 28588 6877 5454 5 334 selant 100 selant |                        |
| 1243  | Vim     | 0.3 dan                  | 1028 |                                                  | / Solutions, One Goal. |

## So what's a data model?

- A data model is made up of one or more datasets
- Datasets represent events, but have a standard set of fields for each event
- There are four types of datasets
  - Event
  - Search
  - Transaction
  - Child

|   | Select a Table                                  |  |  |  |  |  |  |
|---|-------------------------------------------------|--|--|--|--|--|--|
| i | 23 Tables in Call Detail Records                |  |  |  |  |  |  |
| • | All Calls                                       |  |  |  |  |  |  |
| • | Voice                                           |  |  |  |  |  |  |
| • | SMS                                             |  |  |  |  |  |  |
| • | Data                                            |  |  |  |  |  |  |
| • | Roaming                                         |  |  |  |  |  |  |
| • | All Switch Records                              |  |  |  |  |  |  |
| • | ATT Carrier                                     |  |  |  |  |  |  |
| • | Metro Carrier                                   |  |  |  |  |  |  |
| • | SWB Carrier                                     |  |  |  |  |  |  |
| • | VER Carrier                                     |  |  |  |  |  |  |
| • | Virgin Carrier                                  |  |  |  |  |  |  |
| • | Conversations (1 day maxspan, 5 hours maxpause) |  |  |  |  |  |  |
| • | Outgoing Calls (1 day maxspan)                  |  |  |  |  |  |  |
|   | All Colle and Switcher                          |  |  |  |  |  |  |

| 32616 | Splunkd | %CPU USER                | - 3         | 0 used. 615976 avail Nem                                                                                                    |          |
|-------|---------|--------------------------|-------------|----------------------------------------------------------------------------------------------------|----------|
| 22095 | tcpdump | 0.3 splunk               | UID<br>1000 | TIME SHELL OF                                                                                                    |          |
| 590   | named   | 0.3 tcpdump<br>0.3 named | 72          | 9 9:02.45 9.7 20 9 135356 43956 8940 5 1 1000 9568 300 60 600<br>9:02.45 9.7 20 9 28588 6872 5464 5 35588 77 topics 20 000 10 000 1000 1000 1000 1000 1000 |          |
| 1602  | VIM     | 0.3 dan                  | 1028        |                                                                                                    | ne Goal. |

#### **Event Datasets**

- Most common "in the wild"
- Represent fields in raw events, generated by a generating search command
- If you're familiar, this would be the Splunk search up to the first "|"
- Get the benefit of additional optimizations
- Can be accelerated

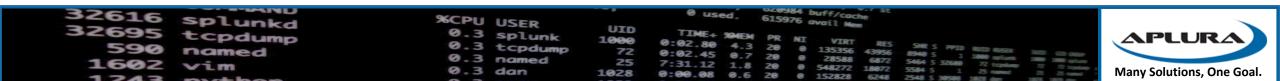

#### Search Datasets

- The base search can have additional fanciness
- For example, transformation to aggregate search results
- The search can be arbitrary
- Can be accelerated in some cases

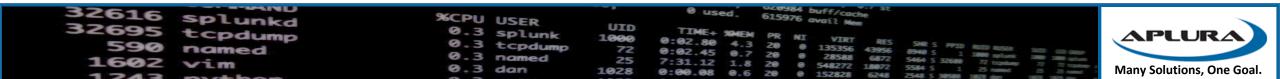

#### Transaction Datasets

- Use other types of datasets to form transactions
- Can't be accelerated

| 32616 | Splunkd | %CPU USER                |             | 0 used. 615976 avail Men                 |         |
|-------|---------|--------------------------|-------------|------------------------------------------|---------|
| 22695 | tcpdump | 0.3 splunk               | UID<br>1000 |                                          |         |
| 590   | named   | 0.3 tcpdump<br>0.3 named | 72          | 28588 6877 5454 5 mm splank 100 100 mint |         |
| 1602  | VIM     | 0.3 dan                  | 1028        |                                          | e Goal. |

#### Child Datasets

• Apply additional constraints or filtering to their parent datasets

| 32616 splunkd | %CPU USER            |             | 0 used. 615976 avail Mem                                                                                                    |                           |
|---------------|----------------------|-------------|----------------------------------------------------------------------------------------------------|---------------------------|
| S2095 tcpdump | 0.3 splunk           | UID<br>1000 | TIME+ SHEW                                                                                                    | APLURA                    |
| 590 named     | 0.3 tcpdump          | 72          | 0.02.80 4.3 20 0 135356 ABES SHE'S PPID NULD NUEP                                                                                                    |                           |
| 1602 vim      | 0.3 named<br>0.3 dan | 25<br>1028  | 0:02.45         0.7         20         0         28588         6872         5464         5         1         1000         splane           7:31.12         1.8         20         0         548272         18072         5584         5         1         25         splane         36         splane         36         36         37         36         36         37         36         36         36         36         36         36         36         36         36         36         36         36         36         36         36         36         36         36         36         36         36         36         36         36         36         36         36         36         36         36         36         36         36         36         36         36         36         36         36         36         36         36         36         36         36         36         36         36         36         36         36         36         36         36         36         36         36         36         36         36         36         36         36         36         36         36         36         36         36 | Many Solutions, One Goal. |

#### When Should I Use Data Models?

- For normalizing data
- For applying additional, often used, evaluations (evals) or lookups to data
- With accelerations, can provide the groundwork for great generalized reporting and dashboarding in your own application

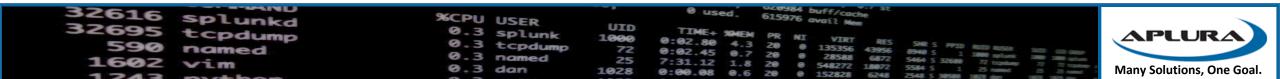

### When Shouldn't I Use Data Models?

- Up-to-the-second (near real-time) results
- Small short searches
- ITSI is an example
- High performance searching (without acceleration)

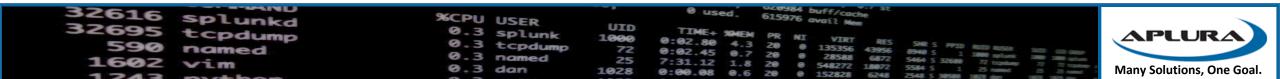

#### A Note on Acceleration

- There are limits
- Trades disk space for speed
  - High cardinality data can dramatically increase this disk space usage
- Generates acceleration summary searches
  - Can be resource intensive
- Once accelerated, you cannot edit a data model
  - Must be de-accelerated (it's a word) for editing, and then regenerated
- Accelerations are tied to the search head(s) generating them
  - This means if you want to use the same data model on multiple search heads, you need to accelerate it on each, using more resources and space

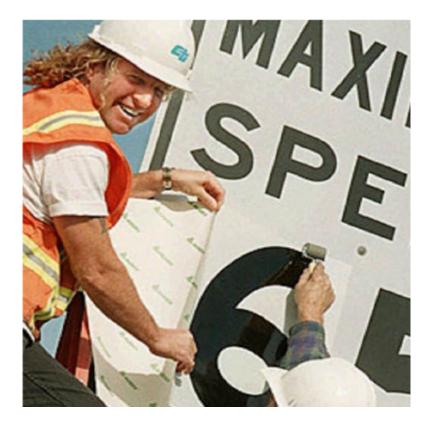

| 32616 | Splunkd | %CPU USER                 |      | 0 used. 615976 avail Mem                                                                                                    |                           |
|-------|---------|---------------------------|------|----------------------------------------------------------------------------------------------------|---------------------------|
| 22032 | tCDdump | 0.3 splunk<br>0.3 tcpdump |      | TIME+ SHEM PR NI VIRT RES SHE'S AND -                                                                                                    | APLURA                    |
|       | named   | 0.3 named                 |      | 0:02.80 4.3 20 0 135356 43956 8940 5 1 1000 splant 300 cm and 5 7:31.12 1.8 20 0 548272 18072 5584 5 1 25000 72 toping 72 7:10000 splant 300 cm and 5 7:31.12 1.8 20 0 548272 18072 5584 5 1 25 toping 72 72 toping 72 72 toping 7 |                           |
| 1242  |         | 0.3 dan                   | 1028 | 0:00.08 0.6 20 0 152828 6248 2548 5 1 25 mm 2 3 3 mm                                                                                                    | Many Solutions, One Goal. |

# Building Data Models

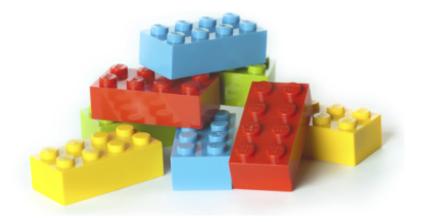

| 32616 | Splunkd | %CPU USER       |      | 0 used. 615976 avail Nem                                |                           |
|-------|---------|-----------------|------|---------------------------------------------------------|---------------------------|
| 22032 | tCDdump | <b>9.3</b> spl. | UTD  | TIME SHELL AN                                           | APLURA                    |
| 1602  | named   |                 |      | 20 0 28588 6877 5454 ( stress line selects line selects |                           |
| 1242  | V Lm    | 0.3 dan         | 1028 | 0:00.08 0.6 20 0 152828 6248 2568 5 1 25 mm 1 2 2 mm 1  | Many Solutions, One Goal. |

### We're going to talk in abstract terms

- Splunk has a great tutorial <u>http://docs.splunk.com/Documentation/Splunk/latest/PivotTutorial/</u>
- And a Cheat Sheet <u>https://www.splunk.com/blog/2014/02/26/data-model-cheat-sheet.html</u>

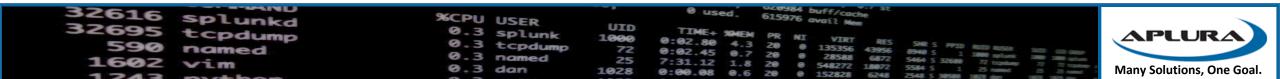

#### You need a good base

- Prep your data
- Check your field extractions to make sure they are as good as possible
- Make your field names meaningful and consistent
  - Look at Splunk's Common Information Model (CIM) for ideas
  - If you need to create and document your own Model for your data
- Work with domain experts

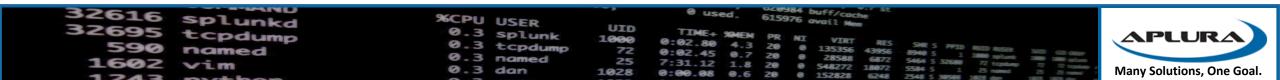

#### Step Back, and think about the problem

- The cheat sheet has great guidance on this
- Look at what questions you need answered
- Look at the noun, verbs, and modifiers of those questions
- What kind of reports do you want to create? Dashboards?
- What parts of the data (events and then fields) would you need to answer those questions?

| 32616 | Splunkd | %CPU USER                |             | 0 used. 615976 avail Mem                                                                                                    |
|-------|---------|--------------------------|-------------|----------------------------------------------------------------------------------------------------|
| 25032 | tCDdump | 0.3 splunk               | UID<br>1000 | 0:02 80 APLURA                                                                                                    |
|       | named   | 0.3 tcpdump<br>0.3 named |             | 7:31,12 1.8 20 0 28538 6872 5464 5 32680 72 100 100 100 100 100 100 100                                                                                                    |
| 1243  |         | 0.3 dan                  | 1028        | 7:31.12 1.8 20 0 548272 18072 5565 5 1 32680 72 5664 5 32680 72 5664 5 32680 72 5666 5 32680 72 5666 5 32680 72 5660 72 5666 5 32680 72 5660 72 5666 5 32680 72 5660 72 56600 72 56600 72 56600 72 56600 72 56600 72 566000 72 56600 72 566000 |

#### Now go to your data

- Ask your friendly Splunk administrator for help if you need it
- Start looking at the data and creating a search that gathers the events you need
- That search will be the root event search
- You may want to encapsulate this search in an eventtype (your admin can help you with that)
- Remember to watch out for high cardinality fields!

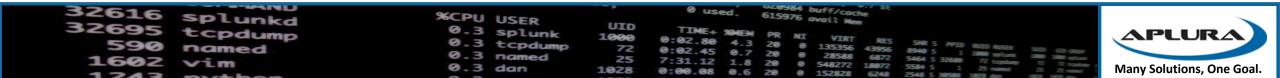

#### About your fields...

- You can use auto-extracted fields
- These are field pulled from the original events
- What if an event doesn't have that field?
- Would you like to replace them with "unknown" or some other value?
- Look at using eval based fields
- Enrich your events using lookups (sorry, that's another talk)

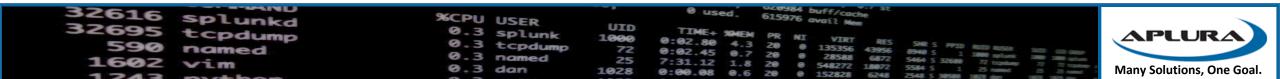

# Using Data Models

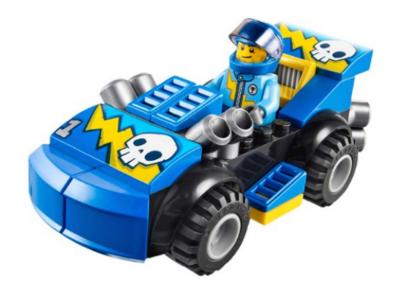

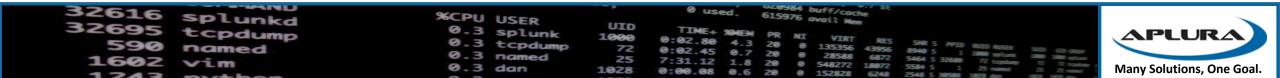

## Using Splunk's GUI

- Splunk provides different ways of looking at your data
- Datasets
- Pivot

| 32616        | Splunkd | %CPU USER                 | 1170              | 0 used. 615976 avail Nem                                                                                                    |                           |
|--------------|---------|---------------------------|-------------------|----------------------------------------------------------------------------------------------------|---------------------------|
| 32695<br>590 | tcpdump | 0.3 splunk<br>0.3 tcpdump | UID<br>1000<br>72 | TIME+ 30MEM PR NI VIRT RES SHR 5 PPID HUD HISR SHR 6                                                                                                    | APLURA                    |
| 1602         |         | 0.3 named<br>0.3 dan      | 25<br>1028        | 0:02.45 0.7 20 0 28588 6677 5464 5 32580 7 training 7 1.1 1.2 1.8 20 0 548272 1.8072 5564 5 1.2 training 7 1.2 1.8 20 0 548272 1.8072 5584 5 1.2 training 7 1.2 training 7 | Many Solutions, One Goal. |

#### Datasets

• Available in the Search and Reporting app in Splunk

| splunk> App: Search & Reporting ~ |          |         |        |            |  |  |  |  |  |
|-----------------------------------|----------|---------|--------|------------|--|--|--|--|--|
| Search                            | Datasets | Reports | Alerts | Dashboards |  |  |  |  |  |
| Q Search                          |          |         |        |            |  |  |  |  |  |
| enter search here                 |          |         |        |            |  |  |  |  |  |
| No Event Sampling ~               |          |         |        |            |  |  |  |  |  |

- An extended version with more functionality for creating "tables" is available on Splunkbase
- Lets you look at what data is in a datamodel, including getting some summaries of the field values
- Datasets aren't limited to datamodels, lookups are datasets as well
- Leads you to opening the dataset in the Pivot interface or Search

| 32616        | Splunkd | %CPU USER            |             | 0 used. 615976 avail Men                                                                                                    |                           |
|--------------|---------|----------------------|-------------|----------------------------------------------------------------------------------------------------|---------------------------|
| 32695        | tcpdump | 0.3 splunk           | UID<br>1000 | TIME+ SHERE -                                                                                                    | APLURA                    |
| 590          | named   | 0.3 tcpdump          | 72          | 0.02.80 4.3 20 0 135356 43055 SHE'S HPID BUID BUSH SHE                                                                                                    |                           |
| <b>160</b> 2 | Vim     | 0.3 named<br>0.3 dan | 25          | 7:31.12 1.8 20 0 548272 18072 5584 5 1 25 5660 72 tephone 72 tephone 72 tepho | Many Solutions, One Goal. |
| 1243         |         |                      | 1020        | 0:00.08 0.6 20 0 152828 6248 2548 5 38588 1828 day                                                                                                    | Wany Solutions, One doan  |

#### Pivot

- Available from the Dataset explorer, or the Datamodels settings page
- Pivot lets you aggregate datasets
- You can then use these to easily create graphs and charts for inclusion in reports or dashboards

## Search & Reporting Manage More Info Explore Visualize with Pivot Investigate in Search

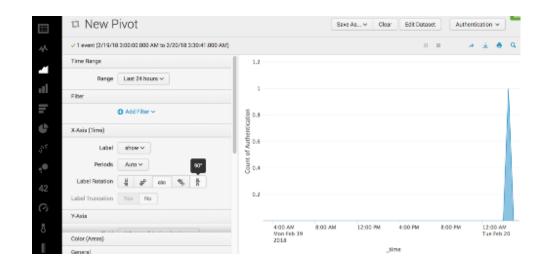

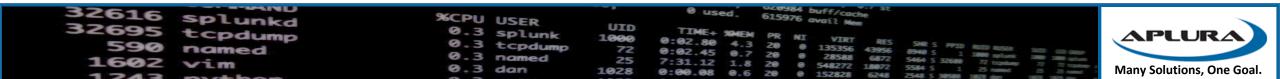

## Using Splunk Commands

- datamodel
- from
- pivot
- tstats

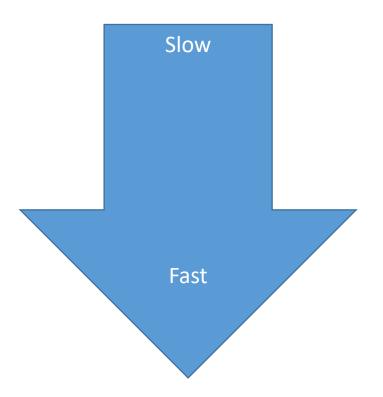

| 22032 |              | 0.3 splunk                          | UID | 0 used. 615976 avail Mem<br>TIME+ 9MEM PR NI VIRT RES SHR 5 PPID HED NOSER SHR 6 COMMON                                                                                                    |
|-------|--------------|-------------------------------------|-----|----------------------------------------------------------------------------------------------------|
|       | named<br>vim | 0.3 tcpdump<br>0.3 named<br>0.3 dan |     | 0:02.80 4.3 20 0 135356 43956 5 773 45 5 773 45 773 45 773 45 77 |

#### The datamodel Command

- Can be used to view the JSON definition of the data model
- Usually used with the "search" option to gather events
- Works against raw data (non-accelerated)
- Returns all of the fields in the events, including the datamodel fields, prepended with their dataset title

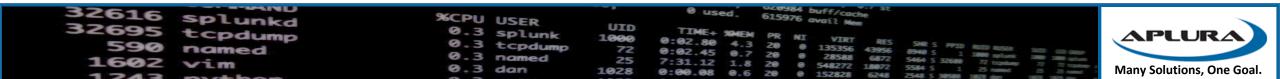

### The from Command

- Also used against raw data
- Performs a little better
- Returns all fields, but does not prepend the dataset name
- Can be used against other dataset types, such as lookups

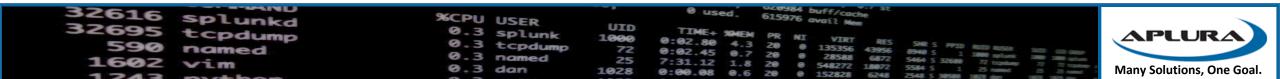

#### The pivot command

- More complex, mostly used by searches generated by the Pivot interface
- Has tons of options
- I've never seen one written by hand

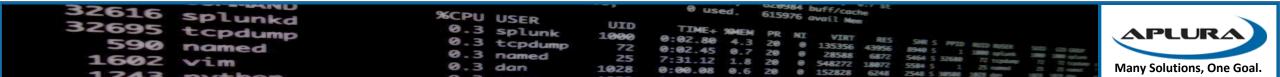

#### The tstats Command

- SQL-like syntax
- Takes some getting used to
- Works against raw and accelerated events
- Can be limited to only use accelerated data by using the summariesonly flag
- Many Splunk apps which may give you example searches
- Can be used against index-time fields

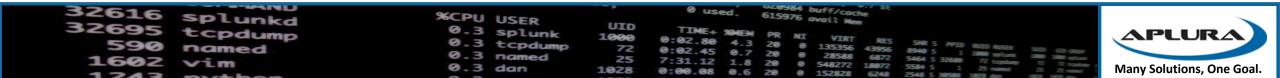

# In Summary (ha ha ha)

| 32616 | Splunkd | %CPU USER                |      | 0 used. 615976 avail Nem                                                                     |                   |
|-------|---------|--------------------------|------|----------------------------------------------------------------------------------------------|-------------------|
| 32695 | tcpdump | 0.3 splunk               | 1000 | 0:02 80 4 PR NI VIRT RES STRA                                                                | LURA              |
| 1602  | named   | 0.3 tcpdump<br>0.3 named |      | 7:31 12 1 # 20 0 28588 6872 5464 5 32688 72 trade and all all all all all all all all all al |                   |
| 1343  |         | 0.3 dan                  | 1028 | 0:00.08 0.6 20 0 152828 5748 5 1 25 mm 3 5 Many So                                           | utions, One Goal. |

#### Key Points

- Splunk has a few different acceleration techniques
- Data models can be useful for exploring data, even when not accelerated
- Data models can be useful for general reporting, when accelerated, even against large amounts of data. The price is resource usage
- Data models can provide beginners with a way to start working with data, but the building of the data model must be on a good base
- Splunk provides different interfaces and commands for using data models

| 32616 | Splunkd | %CPU USER                |             | 0 used. 615976 avail Mem                                                                                                    | /                         |
|-------|---------|--------------------------|-------------|----------------------------------------------------------------------------------------------------|---------------------------|
| 22032 | tCDdump | 0.3 splunk               | UID<br>1000 | TIME+ SHICK                                                                                                    | APLURA                    |
| 290   | named   | 0.3 tcpdump<br>0.3 named | 72          | 0:02.80 4.3 20 0 135356 43956 8940 5 1 3000 splant 300 cm and a splant 300 cm and 300 splant 300 splant 300 sp |                           |
| 1602  | Vim     | 0.3 dan                  | 1028        | 7:31.12 1.8 20 0 548272 18072 5584 5 1 25 tunne 72 tunne 72 tunne  | Many Solutions, One Goal. |

#### Additional Resources

- Data Model and Pivot Tutorial <u>http://docs.splunk.com/Documentation/Splunk/7.0.2/PivotTutorial/WelcometothePivotTutorial</u>
- About data models from the Knowledge Manager Manual <u>http://docs.splunk.com/Documentation/Splunk/7.0.2/Knowledge/Aboutdatamodels</u>
- Accelerate data models from the Knowledge Manager Manual <u>http://docs.splunk.com/Documentation/Splunk/7.0.2/Knowledge/Acceleratedatamodels</u>
- Pivot Manual
   <u>http://docs.splunk.com/Documentation/Splunk/7.0.2/Pivot/IntroductiontoPivot</u>
- Using Data Models presentation
   <u>https://conf.splunk.com/session/2014/conf2014\_DavidClawson\_Splunk\_WhatsNew.pdf</u>
- Using Data Sets
   <u>https://conf.splunk.com/files/2017/slides/using-datasets-for-easier-data-exploration-preparation-and-analysis.pdf</u>
- Speed Up Your Searches <u>https://conf.splunk.com/files/2017/slides/speed-up-your-searches.pdf</u>
- From \_raw to tstats <u>https://conf.splunk.com/files/2016/slides/how-to-scale-from-raw-to-tstats.pdf</u>
- Searching FAST: How to Start Using tstats and Other Acceleration Techniques http://conf.splunk.com/files/2017/slides/searching-fast-how-to-start-using-tstats-and-other-acceleration-techniques.pdf
- Lesser Known Search Commands
   <a href="http://conf.splunk.com/files/2017/slides/lesser-known-search-commands.pdf">http://conf.splunk.com/files/2017/slides/lesser-known-search-commands.pdf</a>
- Answers
   <u>http://answers.splunk.com/</u>
- Docs
   <u>http://docs.splunk.com/Documentation</u>
- Baltimore Area User Group
   <u>https://usergroups.splunk.com/group/baltimore-splunk-user-group.html</u>
- Slack Signup <u>http://splk.it/slack</u>

| 32616        | Splunkd | %CPU USER                |             | 0 used      | 615976 | buff/cache<br>avail Mem |                                                                         |                |                            |
|--------------|---------|--------------------------|-------------|-------------|--------|-------------------------|-------------------------------------------------------------------------|----------------|----------------------------|
| 25022        | tcpdump | 0.3 Splunk               | UID<br>1000 | TIME+ SMEN  | PR     | I VTRT                  |                                                                         |                | APLURA                     |
| 590          | named   | 0.3 tcpdump<br>0.3 named |             |             |        |                         | SHR 5 PPID BUID BUSER<br>8940 5 1 1000 splant<br>5464 5 32680 77 traine | Sitte cts depr |                            |
| <b>160</b> 2 | Vim     | 0.3 dan                  | 25<br>1028  | 7:31.12 1.8 | 20 0   | 0 548272 18072          | 5464 5 1 1000 splank<br>5464 5 32680 72 tipking<br>5584 5 1 25 minut    | 72 72 toplate  | Many Solutions, One Goal.  |
| 1243         |         |                          | 1020        | 0:00.08 0.6 | 20 0   | 152828 6248             | 2548 5 38588 1828 day                                                   | TATA TATA AND  | Wally Solutions, One doal. |